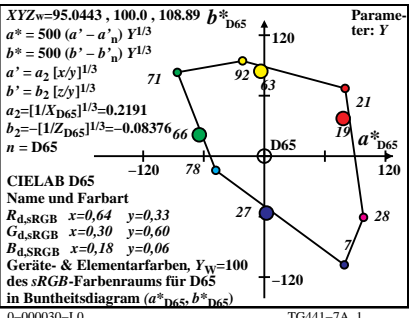

 $TG441 - 7A$  1

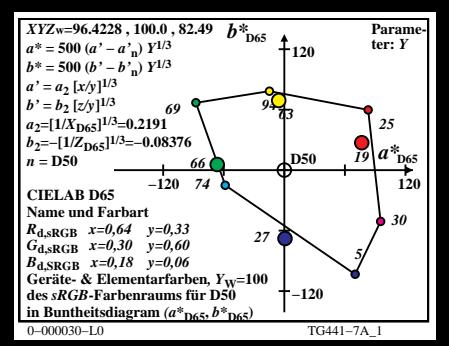

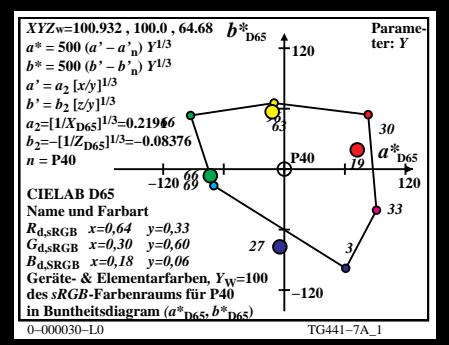

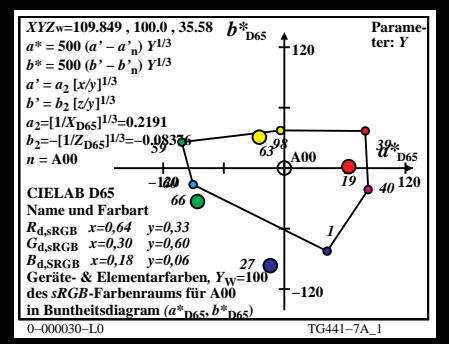

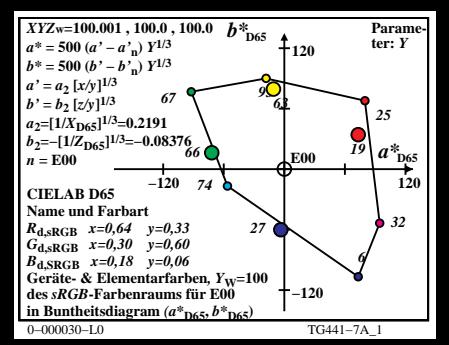

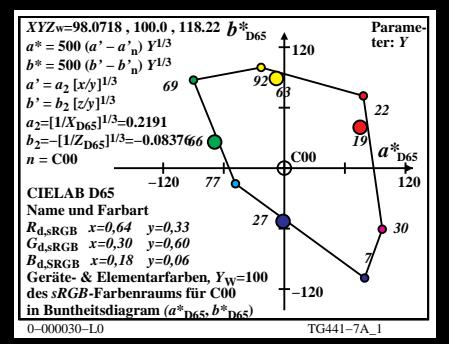

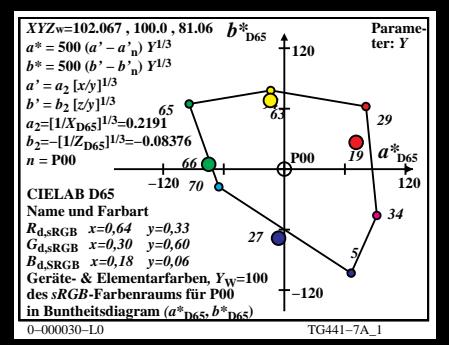

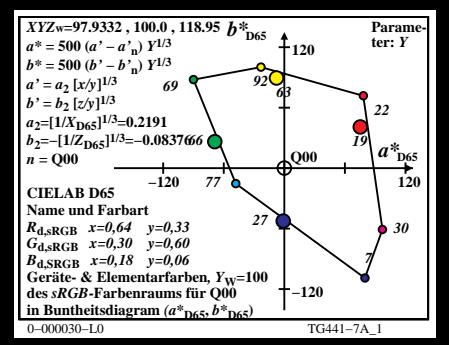

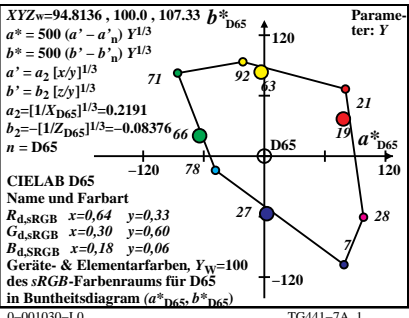

TG441-7A 1

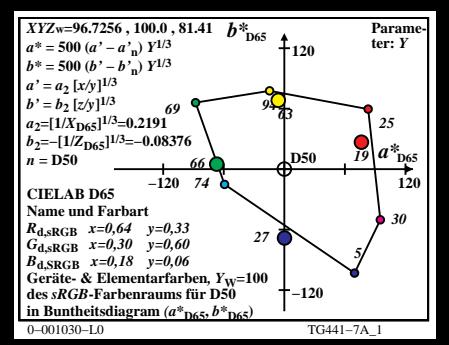

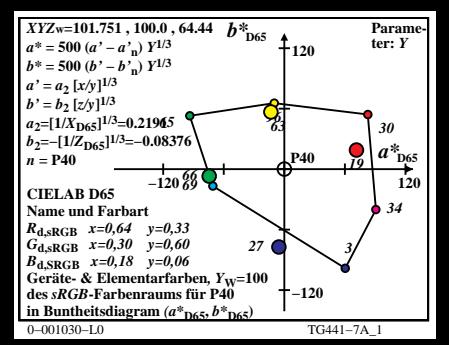

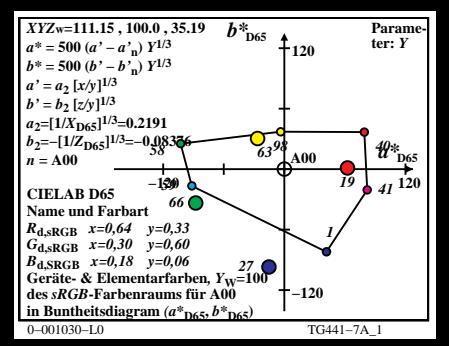

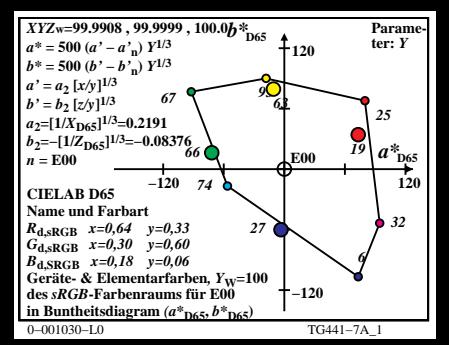

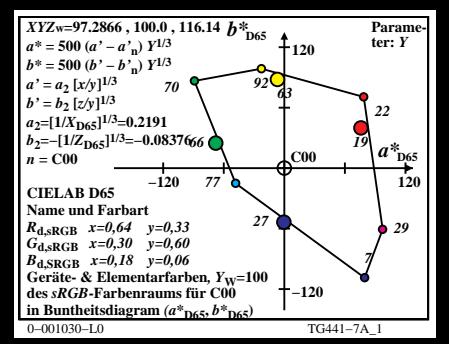

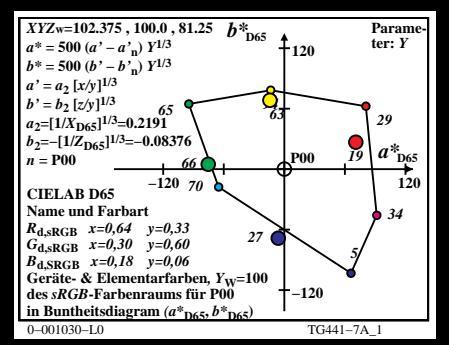

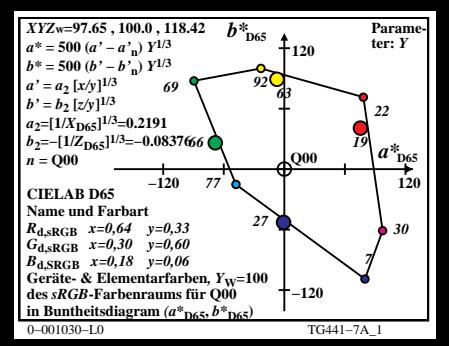